# WEBBOTS, SPIDERS,

A GUIDE TO DEVELOPING INTERNET AGENTS
WITH PHP/CURL

MICHAEL SCHRENK

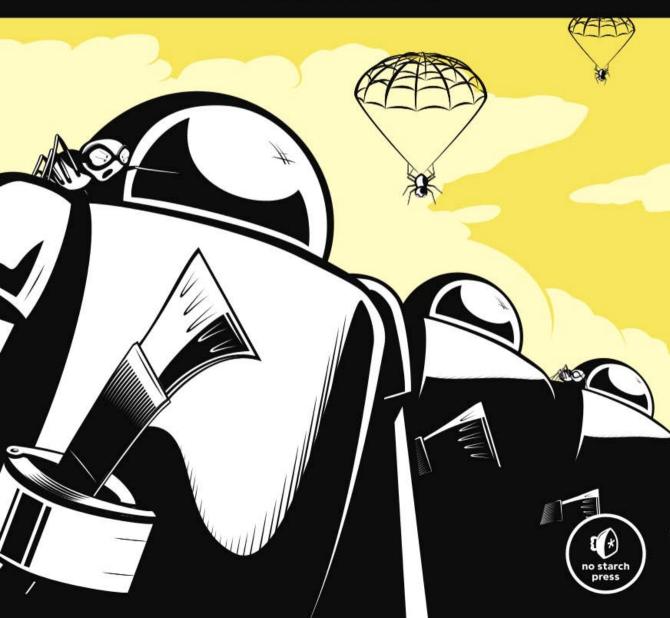

# INDEX

log record of, 268

**Symbols & Numbers** 

| 1                                   | 0 0 000 011 010 000               |
|-------------------------------------|-----------------------------------|
| & (ampersand), in GET method, 67    | spoofing, 29, 280, 311, 316, 329  |
| \$address array, 156–157            | aggregating information by        |
| \$content_type variable, 158        | relevance, 16                     |
| \$data_array, 168                   | aggregation webbots, 92, 129–137  |
| for LIB_http library functions, 35  | CDATA, 135                        |
| \$FETCH_DELAY, 175, 180             | choosing data sources, 130        |
| \$filter_array, 130, 135–136        | downloading and parsing           |
| \$_GET array, 76                    | script, 134                       |
| \$link_array elements, 111          | and filtering, 135–137            |
| \$page_base variable, 106           | RSS feeds, 131–133                |
| \$_POST array, 76                   | writing, 133–135                  |
| \$result array, FILE element, 51–52 | Alexa web-monitoring service, 305 |
| \$status_code_array, 114–115        | "all rights reserved" notice, 320 |
| · (period), as POP3 end-of-message  | Amazon Web Services, SOAP         |
| indicator, 147                      | interfaces, 305                   |
| ? (question mark), in GET           | ampersand (&), in GET method, 67  |
| method, 67                          | anchor tags. See links            |
| 404 Not Found error, 287, 338       | Andreessen, Marc, 1               |
| 101 Not Found Cirol, 201, 330       | anonymity                         |
| A                                   | as a process, 283                 |
| A                                   | in commercial email, 155          |
| abstractions, of program            | anti-pokerbot software, 18        |
| interface, 81                       | Anti-Spam Law, Virginia, 324      |
| access log file, 29                 | Apache                            |
| error logging in, 266               | cookies, 202                      |
| and webbot detection, 266-267       | headers, 33, 190                  |
| access rights, verifying, 20        | installing PHP on, 30             |
| action attribute                    | log files, 266–267                |
| of form, 65,                        | web server, 6                     |
| for form analyzer, 71               | Application Program Interfaces    |
| action of person, simulating, 123   | (APIs)                            |
| \$address array, 156–157            |                                   |
| agent name                          | Amazon, 131                       |
| default for, LIB_http, 31           | eBay, 131                         |
| defining for PHP/CURL               | Google, 127                       |
| session, 330                        | Google Maps, 131                  |
|                                     |                                   |

| archive_links() function, 178 ARPANET, 139 array assigning parsed data to, 98 elements, form data as, 68 of <img/> tags, src attribute from, 61 parsing | batch file, for webbot, 216 Bcc: address field, 156–157 Beck & Tysver legal website, 319 Bidder's Edge spiders, 323 bids, timing placement of, 188, 191 Bina, Eric, 1 binary-safe download routine, 103–104 |
|----------------------------------------------------------------------------------------------------|----------------------------------------------------------------------------------------------------|
| data set into, 41–42                                                                                                    | biometrics, 198–199                                                                                                    |
| table into, 96                                                                                                    | Bing, spiders used by, 173                                                                                                    |
| attributes, parsing values, 42–43                                                                                                    | blobs, storing images as, 83–84                                                                                                    |
| audience, for Internet, 2                                                                                                    | blogs                                                                                                    |
| authentication, 190–208                                                                                                    | aggregation of, 131                                                                                                    |
| basic, 199–202                                                                                                    |                                                                                                    |
|                                                                                                    | laws concerning, 324, 325 searching for spelling errors, 137                                                                                                    |
| curl_setopt() function                                                                                                    |                                                                                                    |
| options for, 332                                                                                                    | botnet management, 255–260                                                                                                    |
| by PHP/CURL, 28                                                                                                    | assigning tasks, 258–260                                                                                                    |
| test pages, 201                                                                                                    | communication methods, 255                                                                                                    |
| of buyer by procurement<br>webbot, 186–187                                                                                                    | determining tasks, 257                                                                                                    |
|                                                                                                    | performing tasks, 260                                                                                                    |
| default response to request, 28                                                                                                    | polling the botnet server,                                                                                                    |
| for deterring webbots, 314                                                                                                    | 256–257                                                                                                    |
| digest, 201–202                                                                                                    | task checkout, 258                                                                                                    |
| and encryption, 202                                                                                                    | uploading botnet data, 260                                                                                                    |
| example scripts and practice                                                                                                    | broken links, webbot detecting,                                                                                                    |
| pages, 199                                                                                                    | 109–116                                                                                                    |
| FTP, 140                                                                                                    | browser buffering, 27                                                                                                    |
| with query string sessions,                                                                                                    | browser-like webbots, 230                                                                                                    |
| 205–207                                                                                                    | browser macros, 227–247                                                                                                    |
| session, 202–205                                                                                                    | adding functionality to, 240–247                                                                                                    |
| of snipers, 189, 213                                                                                                    | browser-like webbots, 230                                                                                                    |
| strengthening by combining                                                                                                    | commands, 235                                                                                                    |
| techniques, 198–199                                                                                                    | creating your first, 231–233                                                                                                    |
| types, 198                                                                                                    | initialization, 233                                                                                                    |
| automating tasks, 19                                                                                                    | recording, 232                                                                                                    |
|                                                                                                    | defined, 230                                                                                                    |
| В                                                                                                    | dynamic macros, 241–245                                                                                                    |
| bandwidth                                                                                                    | integrating data with,<br>242–245                                                                                                    |
| consumption, 187, 225                                                                                                    | scripts that create, 241                                                                                                    |
| hijacking, 104, 291                                                                                                    | hacking, 239–247                                                                                                    |
| stealing, 30                                                                                                    | installing, 230–231                                                                                                    |
| base64-encoding, 84                                                                                                    | iMacros Scripting Engine, rea-                                                                                                    |
| basic authentication, 199–202                                                                                                    | sons not to use, 240–241                                                                                                    |
| curl_setopt() function options                                                                                                    | launching automatically,                                                                                                    |
| for, 332                                                                                                    | 245–246                                                                                                    |
| by PHP/CURL, 28                                                                                                    | in Linux, 246                                                                                                    |
| test pages, 199                                                                                                    | in Windows, 245                                                                                                    |
|                                                                                                    |                                                                                                    |

| necessity for, 237                         | code                                                    |
|--------------------------------------------|---------------------------------------------------------|
| overcoming barriers with, 230              | in book, 4–5                                            |
| reasons to use, 227–229                    | libraries available online, 5                           |
| running, 237                               | collusion webbots, 17                                   |
| suggested standard initialization          | command shell                                           |
| of, 235–237                                | executing webbots in, 26                                |
| browsers, 1–2                              | leveraging operating                                    |
| emulating, 75. See also browser            | system with, 254                                        |
| macros                                     | and spider scripts, 181                                 |
| executing webbots in, 26–27                | comma-separated value (CSV) files                       |
| inspiration from limitations of,           | file() function for down-                               |
| 15–18                                      | loading, 27                                             |
| problem with, 2                            | iMacros file format, 236                                |
| search engine treatment vs.                | Common Object Request                                   |
| treatment of webbot, 126                   | Broker Architecture                                     |
| tabbed browsing, 129                       | (CORBA), 305                                            |
| business leaders, webbot benefits          | communication, on incompatible                          |
| for, 11–12                                 | systems, 21–22                                          |
| buy-it-now auction purchases, 189          | competitive advantage, 9–13, 64, 74, 191, 265, 286, 310 |
| C                                          | Completely Automated Public                             |
| •                                          | Turing test to tell Com-                                |
| CamelCase, 78                              | puters and Humans                                       |
| CAPTCHA (Completely Automated              | Apart (CAPTCHA),                                        |
| Public Turing test to tell                 | 314–315, 325                                            |
| Computers and Humans                       | compressing data, 86–88                                 |
| Apart), 314–315, 325                       | computers. See also server                              |
| Cascading Style Sheets (CSS),              | distributing tasks across                               |
| 17, 230                                    | multiple, 254                                           |
| impact of removing                         | constructive hacking, 11                                |
| HTML tags, 89                              | Content-Type line                                       |
| case                                       | for email message, 148                                  |
| for naming, 111                            | in HTTP header, 34                                      |
| sensitivity, stristr() function vs.        | <pre>\$content_type variable, 142</pre>                 |
| strstr() function, 137                     | converting website into function,                       |
| Cc: address field, 156–157                 | 163–170                                                 |
| CDATA tags, 134–135                        | COOKIE_FILE, 212-214                                    |
| certificates, 195                          | cookies                                                 |
| Children's Online Privacy Protec-          | about, 209–211                                          |
| tion Act (COPPA), 154<br>ciphers, 193, 195 | adapting to management                                  |
| client-server technology, 2                | changes, 294                                            |
| client URL Request Library                 | for authentication, 202–205                             |
| (cURL), 6, 21, 23                          | defaults for, 31                                        |
| clipping service, online, 20, 137          | deleting, 212, 294                                      |
| clocks, synchronization for                | for deterring webbots, 313                              |
| sniper, 189                                | expiration dates for, 212–213                           |
| sinper, 103                                | and forms, 70                                           |

| cookies, continued                                                                     | CURLOPT_HTTPHEADER option, 331                                                                                                    |
|----------------------------------------------------------------------------------------|----------------------------------------------------------------------------------------------------|
| managing multiple users',                                                              | CURLOPT_MAXREDIRS option, 288, 329                                                                                                  |
| 213–214                                                                                | CURLOPT_NOBODY option, 330                                                                                                    |
| persistence with, 212                                                                  | CURLOPT_PORT option, 333                                                                                                    |
| PHP/CURL to read and write, 29                                                         | CURLOPT_POSTFIELDS option, 332                                                                                                    |
| purging temporary, 212–213                                                             | CURLOPT_POST option, 332                                                                                                    |
| restrictions, with proxies, 206                                                        | CURLOPT_REFERER option, 329                                                                                                    |
| viewing, 210–211                                                                       | CURLOPT RETURNTRANSFER                                                                                                    |
| and webbot design, 211                                                                 | option, 329                                                                                                    |
| COPPA (Children's Online Privacy                                                       | CURLOPT SSL VERIFYHOST option, 195                                                                                                  |
| Protection Act), 154                                                                   | CURLOPT_SSL_VERIFYPEER option,                                                                                                    |
| copyright issues, 85, 319–322                                                          | 195, 332                                                                                                    |
| "all rights reserved" notice, 320                                                      | CURLOPT_TIMEOUT option, 294–295                                                                                                    |
| and facts, 321                                                                         | CURLOPT_UNRESTRICTED_AUTH                                                                                                    |
| fair use laws, 322                                                                     | option, 332                                                                                                    |
| registration, 320                                                                      | CURLOPT_URL option, 329                                                                                                    |
| CORBA (Common Object Request                                                           | CURLOPT_USERAGENT option, 330                                                                                                    |
| Broker Architecture), 305                                                              | CURLOPT_USERPWD option, 332                                                                                                    |
| crawlers. See spiders                                                                  | CURLOPT_VERBOSE option, 333                                                                                                    |
| cron command, 215                                                                      | executing, 333–334                                                                                                    |
| cryptography, 193                                                                      | custom logs, and webbot                                                                                                    |
| CSS (Cascading Style Sheets),                                                          | detection, 268                                                                                                    |
| 17, 230                                                                                | detection, 200                                                                                                    |
|                                                                                        | n                                                                                                    |
| impact of removing                                                                     | D                                                                                                    |
| HTML tags, 89 CSV (comma separated value) files                                        | daily scheduling of webbots, 217                                                                                                    |
| CSV (comma-separated value) files,                                                     | data                                                                                                    |
| file() function for down-                                                              | fields in forms, 65, 66                                                                                                    |
| loading, 27                                                                            | networks, access and abuse, 323                                                                                                    |
| iMacros file format, 236                                                               | set, parsing into array, 41                                                                                                    |
| cURL (client URL Request                                                               | sources, choosing for aggrega-                                                                                                    |
| Library), 6, 21, 23                                                                    | tion webbot, 130                                                                                                    |
| curl_error() function, 334–335                                                         | \$data_array, 168                                                                                                    |
| curl_exec() function, 334                                                              | for LIB_http library functions, 35                                                                                                  |
| curl_getInfo() function, 334                                                           | database                                                                                                    |
| curl_init() function, 328                                                              | for saving links, 181–182                                                                                                    |
| curl_setopt() function, 69, 104,                                                       | storing images in, 83–84                                                                                                    |
| 328–333, 334                                                                           | 9 9                                                                                                    |
| case sensitivity, 333                                                                  | storing text in, 80–83                                                                                                    |
|                                                                                        | storing text in, 80–83<br>data management, 77–90                                                                                    |
| CURLOPT_COOKIEFILE option, 205,                                                        | data management, 77–90                                                                                                    |
| 214, 331                                                                               | data management, 77–90<br>organizing data, 77–85                                                                                    |
| $214,331$ Curlopt_cookiejar option, $205,$                                             | data management, 77–90<br>organizing data, 77–85<br>naming conventions, 77–78                                                       |
| 214, 331<br>Curlopt_cookiejar option, 205,<br>214, 331                                 | data management, 77–90<br>organizing data, 77–85<br>naming conventions, 77–78<br>storing images in database,                        |
| 214, 331 CURLOPT_COOKIEJAR option, 205, 214, 331 CURLOPT_FOLLOWLOCATION                | data management, 77–90<br>organizing data, 77–85<br>naming conventions, 77–78<br>storing images in database,<br>83–84               |
| 214, 331  CURLOPT_COOKIEJAR option, 205, 214, 331  CURLOPT_FOLLOWLOCATION  option, 329 | data management, 77–90 organizing data, 77–85 naming conventions, 77–78 storing images in database, 83–84 storing text in database, |
| 214, 331 CURLOPT_COOKIEJAR option, 205, 214, 331 CURLOPT_FOLLOWLOCATION                | data management, 77–90<br>organizing data, 77–85<br>naming conventions, 77–78<br>storing images in database,<br>83–84               |

| reducing size, 85–90                                | Digital Encryption Standard                 |
|-----------------------------------------------------|---------------------------------------------|
| data compression, 86–88                             | (DES), 195                                  |
| removing formatting, 88–89                          | directories, 79                             |
| storing references to image                         | script for creating, 104                    |
| files, 85                                           | disclaimer, 6                               |
| thumbnailing images, 89–90                          | disk swapping, 181                          |
| data-only interfaces, 301–307                       | Distributed Component Object                |
| lightweight data exchange,                          | Model (DCOM), 305                           |
| 302–305                                             | div> tags, parsing data into array, 95      |
|                                                     | DOS (denial-of-service) attacks, pre-       |
| REST (Representational State                        |                                             |
| Transfer) 306–307                                   | venting, 180, 252–253, 330                  |
| SOAP (Simple Object Access                          | <pre>download_binary_file() function,</pre> |
| Protocol), 170, 305–306                             | 103–104                                     |
| XML (eXtensible Markup                              | download_images_for_page()                  |
| Language), 131, 301–302                             | function, 105                               |
| <pre><data> tags, for insertion parse,</data></pre> | downloading                                 |
| 123–124                                             | with FTP, 139–143                           |
| dates, in filenames, 79–80                          | with LIB_http, 23-35                        |
| DCOM (Distributed Component                         | with link-verification webbot,              |
| Object Model), 305                                  | 109–110                                     |
| decode_zipcode() function, 165                      | linked page, 113                            |
| deep linking, 291                                   | with PHP built-in functions,                |
| default file, for web page, 24                      | 25–27                                       |
| delays, inserting between page                      | with PHP/CURL, 27-35                        |
| fetches, 270                                        | web pages, 23–35                            |
| DELE command (POP3), 149                            | <pre>download_parse_rss() function,</pre>   |
| deleting                                            | 133, 134                                    |
| cookies, 212                                        | ·                                           |
| HTML formatting, 88–89                              | E                                           |
| unwanted text, 43–44                                | <b>L</b>                                    |
| white space, 89                                     | eBay, 19, 130, 151, 188, 237, 306,          |
| delimiters                                          | 310, 323                                    |
| parsing text between, 40                            | snipers and, 187                            |
| splitting string at, 39                             | <b>Electronic Frontier Foundation</b>       |
| deployment of webbots. See scaling                  | (EFF), 325                                  |
| denial-of-service (DoS) attacks, pre-               | email                                       |
| <u>.</u>                                            | guidelines, 154                             |
| venting, 180, 252–253, 330                          | headers, 148                                |
| DES (Digital Encryption                             | keeping legitimate out of spam              |
| Standard), 195                                      | filter, 158–159                             |
| describe_zipcode() function, 167–169                | for notification                            |
| developers, webbot benefits for,                    | of FTP transmission                         |
| 9–11                                                | failure, 140–141                            |
| difficult websites, scraping, 227–247               | of webbot action, 161                       |
| digest authentication, 201–202                      | placing account information in              |
| digital certificate, 194–196                        | script, 150                                 |
|                                                     | script, 130                                 |

| email, continued                      | F                                        |
|---------------------------------------|------------------------------------------|
| reading with webbots, 145–152         | facts, and copyright, 321                |
| sending, 153–161                      | fair use laws, 322                       |
| HTML-formatted, 159–160               | fault-tolerant webbots, 285–296          |
| with mail() function, $154-155$       | cookie management                        |
| notifications with webbots,           | changes, 294                             |
| 157–158                               | form changes, 292–293                    |
| with PHP, 154–155                     | network outages and conges-              |
| undeliverable as alert to invalid     | tion, 294–295                            |
| address, 160–161                      | page content changes, 291–295            |
| as webbot trigger, 223                | URL changes, 286–291                     |
| email-controlled webbots, 151–152     | page redirection, 288–290                |
| encryption, 193–196                   | and referer values accuracy,             |
| authentication and, 208               | 290–291                                  |
| certificate, 195–196                  | requests for nonexistent                 |
| for deterring webbots, 312            | pages, 292                               |
| webbots using, 194                    | \$FETCH DELAY, 175, 180                  |
| end-of-message indicator              | fgets() function, 25, 27                 |
| (POP3), 147                           | file() function, downloading             |
| environments, 250–252                 | files with, 27                           |
| many-to-many, 251<br>many-to-one, 252 | file handle, 25, 27                      |
| one-to-many, 250                      | filesystem, geographically               |
| one-to-one, 251                       | structured, 80                           |
| error                                 | File Transfer Protocol (FTP)             |
| handlers, 295–296                     | server, connecting to, 141               |
| information                           | webbots, 139–143                         |
| from http_get() function, 32          | \$filter_array, 130, 135–136             |
| from http_get_withheader()            | filtering                                |
| function, 32                          | by aggregation webbot, 135–137           |
| logs, and webbot detection,           | information by relevance, 16             |
| 267–268                               | Flash                                    |
| eval() function, 303                  | barrier to effective                     |
| event triggers, 70                    | webscraping, 229                         |
| exclude_link() function, 179–180      | for deterring webbots, 314               |
| exclusion list, for spiders, 180      | for website navigation, prob-            |
| executing webbots                     | lems caused by, 229 fopen() function, 25 |
| in browsers, 26–27                    | format of names, 78–79                   |
| in command shell, 26                  | formatted mail() function, 156           |
| exe_sql() function, 82–83             | form data variables, 66                  |
| expiration dates, for cookies, 203,   | forms                                    |
| 209–210                               | adapting to changes in, 292–293          |
| eXtensible Markup Language            | analyzing, 71–74, 165                    |
| (XML), 301–302                        | avoiding errors, 75–76                   |
| assigning tasks, 258, 260             | and cookies, 70                          |
| overhead, 302                         | emulation, 64                            |
| for RSS feeds, 131                    | legal issues and, 64                     |
|                                       | -                                        |

| handlers, 65–66                                    | get_base_page_address() function, 106                |
|----------------------------------------------------|------------------------------------------------------|
| input tags, 66                                     | get_domain() function, 178–179                       |
| interfaces, reverse engineering,                   | get_http() function, 95                              |
| 64–65                                              | GET method, 61                                       |
| main parts, 65                                     | and errors, 267                                      |
| source code                                        | <pre>http_get() function for down-</pre>             |
| displaying, 166                                    | loading with, 31–32                                  |
| saving, 166                                        | vs. POST method, 68                                  |
| submission, 63–76, 167                             | Google                                               |
| data fields in forms, 66                           | bombing, 298                                         |
| event triggers, 70                                 | developer API, 127                                   |
| form handlers, 65–66                               | spiders used by, 173                                 |
| GET method, 67–68                                  | GoogleRankings.com, 118                              |
| PHP/CURL for, 28                                   | graphics. See images                                 |
| POST method, 68                                    |                                                      |
| unpredictability, 70                               | Н                                                    |
| <pre><form> tag, action attribute, 66</form></pre> | hacking                                              |
| fputs() function, 89, 107, 149                     | constructive, 11                                     |
| From: address field, 156                           | iMacros, 239–247                                     |
| FTP (File Transfer Protocol)                       | webbot activity misinter-                            |
| server, connecting to, 141                         | preted as, 266                                       |
| webbots, 139–143                                   | handle for file, 25                                  |
| ftp_cdup() function, 142                           | handshake process, 195                               |
| ftp_chdir() function, 142                          | *                                                    |
| ftp_delete() function, 142                         | hard drives, compressing files on,<br>87–88          |
| ftp_get() function, 142                            |                                                      |
| ftp_mkdir() function, 142                          | hardware requirements, 5–6                           |
| ftp_put() function, 142                            | harvest, separating from                             |
| ftp_rawlist() function, 142                        | payload, 181<br>harvest_links() function, 177–178    |
| ftp_rename() function, 142                         | hash, 157–158                                        |
| ftp_rmdir() function, 142                          | haystack, 44                                         |
| fully resolved URLs, 212                           |                                                      |
| functions. See also individual                     | header tags, and search engine                       |
| function names                                     | optimization, 299<br>headers                         |
| converting website into, 163–170                   | in email, 147–148                                    |
| <pre>describe_zipcode() function,</pre>            | redirection, 113, 288                                |
| 167–169                                            | <pre><head> tag, detecting redirection,</head></pre> |
| interface definition, 168                          | 288–290, 312                                         |
| submitting form, 168                               | Hello World! web page, 25                            |
| target page analysis, 165–167                      | hijacking bandwidth, 104, 291                        |
|                                                    |                                                      |
| G                                                  | holidays, scheduling<br>webbots on, 270              |
| carbage collection, by PHP 335                     |                                                      |
| garbage collection, by PHP, 335                    | Hormel Foods Corporation, 153 <i>n</i>               |
| geographically structured<br>filesystem, 80        | hotel room prices, aggregating and                   |
| \$ GET array, 76                                   | filtering data, 16<br>href attribute                 |
| get_attribute() function, 42–43,                   | extracting value, 112                                |
| 61, 107                                            | of link tag, parsing, 42–43                          |
| 01, 10.                                            | or mik tag, parsing, 14-10                           |

| HTML (Hypertext Markup                      | images                                |
|---------------------------------------------|---------------------------------------|
| Language)                                   | borrowing from other sites, 104       |
| for formatting email, 159–160               | storing in database, 83–84            |
| parsing                                     | thumbnailing, 89–90                   |
| content of reoccurring tags,                | <img/> tags                           |
| 41–42                                       | alt attribute, 300                    |
| poorly written web pages, 38                | parsing from downloaded web           |
| text between tags, 40                       | page, 106–107                         |
| removing formatting, 88–89                  | src attribute from array,             |
| htmlspecialchars() function, 313            | parsing, 43                           |
| HTMLTidy (Tidy), 38, 46                     | incompatible systems, communica-      |
| HTTP                                        | tion on, 21–22, 151                   |
| header, 31–32                               | index file, for web page, 24          |
| exchanging cookies in, 202                  | indexing web pages, by search         |
| and security, 68                            | engine spider, 300                    |
| protocol, 25                                | infinite loops, preventing, 330       |
| port for, 256                               | information, aggregating and filter   |
| status codes, 133–134, 337–338              | ing by relevance, 16                  |
| HTTP codes, 337–338                         | initialization                        |
| <pre>from http_get_withheader() func-</pre> | <pre>download_images_for page()</pre> |
| tion, 33                                    | function, 102–103                     |
| http_get_form() function, 35                | link-verification webbot,             |
| http_get_form_withheader()                  | 109–110                               |
| function, 35                                | search-ranking script, 121–123        |
| http_get() function, 31–32, 35              | input tags in forms, 66               |
| http_get_withheader() function,             | insert() function, 81–82              |
| 32–33, 35                                   | insertion parse, 123–125              |
| http_header() function, 35                  | installing                            |
| http_post_form() function, 35, 168          | HTMLTidy, 28                          |
| http_post_withheader() function, 35         | iMacros, 230–231                      |
| http() routine, 31                          | PHP/CURL, 30                          |
| HTTPS protocol, 194                         | intellectual property                 |
| human patterns, webbot simulation           | law, 318–319                          |
| of, 269–272                                 | protecting, 19–20                     |
| Hypertext Markup Language.                  | interfaces, data-only, 301–307        |
| See HTML (Hypertext                         | Internet                              |
| Markup Language)                            | access to, 6                          |
| 1 0 0                                       | audience for, 2                       |
| I                                           | customizing for business, 12          |
|                                             | law, 324–325                          |
| iMacros. See browser macros                 | Internet Explorer, setting webbot     |
| image-capturing webbots, 101–108            | name to, 75                           |
| binary-safe download routine,               | Internet Protocol (IP) addresses,     |
| 103–104                                     | 275–276                               |
| directory structure, 104–105                | intranet, 6                           |
| execution, 103                              | IP (Internet Protocol) addresses,     |
| main script, 105–107                        | 275–276                               |
| image-processing loop, 107                  |                                       |

| J                                                         | LIB_mail library, 156-157                       |
|-----------------------------------------------------------|-------------------------------------------------|
| Inva applets for determine                                | LIB_mysql library, 80, 81                       |
| Java applets, for deterring                               | exe_sql() function, 81–82                       |
| webbots, 314                                              | insert() function, 81-82                        |
| JavaScript for data manipulation, 70                      | update() function, 82                           |
| deleting, 43–44                                           | LIB_parse library, $37–46$                      |
| for deterring webbots, 313                                | LIB_pop3 library, 149                           |
| as event trigger, 70                                      | LIB_resolve_addresses library, 109              |
| impact of removing                                        | LIB_rss library, 133                            |
| HTML tags, 89                                             | LIB_simple_spider library, $176-180$            |
| impact on spider indexing, 180                            | LIB_thumbnail library, 89-90                    |
| redirection with, 290                                     | lightweight data exchange, 302–307              |
| redirection with, 290                                     | \$link_array elements, 111                      |
| V                                                         | link-verification webbots, 109–115              |
| K                                                         | advanced options, 115                           |
| Kelly v. Arriba Soft, 322, 324                            | displaying page status, 114                     |
| keywords                                                  | downloading linked page, 113                    |
| in meta tags, 299                                         | flowchart, 110                                  |
| spamming, 299                                             | generating fully resolved URLs,                 |
|                                                           | 112–113                                         |
| L                                                         | initialization and downloading                  |
| 1 1 00                                                    | target, 109–110                                 |
| landmark, 96                                              | parsing links, 111                              |
| for end of data, 96                                       | running, 114–115                                |
| to identify table, 241                                    | setting page base, 111–112                      |
| for table heading row, 96                                 | verification loop, 111–112                      |
| using least likely to change, 291                         | links                                           |
| legal issues. <i>See also</i> copyright issues            | broken, using webbot to detect,                 |
| for email, 154                                            | 109–115                                         |
| in form emulation, 64<br>Internet, 324–325                | href attribute of tag, parsing,                 |
|                                                           | 42–43                                           |
| website policies and, 316 legitimate mail, keeping out of | impact of removing HTML tags,                   |
| spam filters, 154                                         | 88–89                                           |
| LIB_download_images library, 102                          | parsing, 111                                    |
| LIB_http_codes library, 114, 337–338                      | relative, page base for, 106                    |
| LIB_http library                                          | saving in database, 181–182                     |
| default conditions for, 31                                | well-defined, and search engine<br>ranking, 289 |
| downloading with, 28–35                                   | Linux, scheduling in, 215                       |
| file for storing cookies, 205                             | LIST command (POP3), 147                        |
| for form analysis emulation,                              | Location: line, in HTTP header, 288             |
| 71–74                                                     | log files                                       |
| for form emulation, 67–69                                 | software for monitoring, 268–269                |
| source code, 34                                           | webbot detection with, 266–269                  |
| defaults, 30, 35                                          | logging in, to POP3 mail server, 146            |
| functions, 31–34, 35                                      | login criteria, 198                             |
|                                                           | ()                                              |

| M                                                                                                | 0                                                                                                    |
|--------------------------------------------------------------------------------------------------|----------------------------------------------------------------------------------------------------|
| Mac OS X, scheduling in, 215 macros, browser. <i>See</i> browser macros mail() function, 154–155 | obfuscation, 193, 313<br>obsolete web pages, risk of<br>targeting, 287                                               |
| maximum penetration level for<br>spider, 174<br>Message Digest Algorithm (MD5),                  | online auctions, automating bidding in, 19, 63                                                                       |
| 195, 202<br>meta tags, 41–42, 127, 299<br>MIME type, 34, 148, 159, 307, 331                      | clipping service, 20–21<br>purchases, automating, 185–192<br>opening tags, for function                              |
| mkdir() function, 104–105<br>mkpath() function, 102, 105<br>monthly scheduling of webbots,       | parameter, 41<br>open proxies, 279–280<br>opensocket() function, 149                                                 |
| 217, 219, 220<br>Mosaic, 1<br>MSN, spidering Google, 127                                         | optimizing website performance, 17 organic placements in search results, 118–119                                     |
| MySQL, 6, 80, 81–84                                                                              | organizing data, 77–85 naming conventions, 77–78 storing images in database, 83–85                                   |
| naming<br>conventions, 78–79<br>data fields, 66<br>webbots, 75                                   | storing text in database, 80–83<br>structured files, 79–80<br>outgoing header message, from<br>PHP/CURL session, 331 |
| National Oceanic and Atmospheric<br>Association (NOAA), 163<br>needle, 44                        | overhead, in XML file, 302                                                                                           |
| network                                                                                          | P                                                                                                    |
| socket, 25<br>adapting to outages and<br>congestion, 286                                         | package-tracking information, 145 packet sniffer, 208 <i>n</i> , 237 page base                                       |
| Next button, simulating person<br>clicking, 123<br>NOAA (National Oceanic and Atmo-              | defining, 106 setting, 110–111 \$page_base variable, 106                                                             |
| spheric Association), 163 nofollow option, for robots meta tag, 312                              | page redirection, 288–290 CURLOPT_FOLLOWLOCATION option for, 329                                                     |
| noindex option, for robots<br>meta tag, 312<br>non-ASCII content, and search                     | for deterring webbots, 313 page signature, 157 paid placements in search results,                                    |
| engine spiders, 301<br>nonexistent web pages<br>avoiding requests for, 286–288                   | 118–119 parse_array() function, 41–42, 52, 61–62, 95, 106, 111, 125                                                  |
| containing forms, 292<br>timeouts to deal with, 331<br>null string, replacing text with, 45      | parse tolerance, 291<br>parsing, 37–62<br>attribute values, 42–43                                                    |
| nun sumg, replacing text with, 13                                                                | data set into array, 41–42                                                                                           |

| image tags from downloaded         | version 5 support for SOAP, 305      |
|------------------------------------|--------------------------------------|
| web page, 106                      | website, 6                           |
| with LIB_parse, 39–44              | PHP/CURL, 28                         |
| links, 111                         | and certificates, 195                |
| poorly written HTML, 46            | and cookies, 202                     |
| position vs. relative, 291–292     | downloading with, 28–30              |
| with regular expressions, 49–62    | encryption and, 194                  |
| src attribute, from array of       | for following header redirec-        |
| <img/> tags, 41                    | tions, 288, 329                      |
| standard routines for, 38          | installing, 30                       |
| text between delimiters, 40        | sessions                             |
| unformatted text, 45               | closing, 335                         |
| passwords, 198                     | creating minimal, 327–328            |
| for deterring webbots, 314         | initiating, 328                      |
| pattern matching, with regular     | retrieving information               |
| expressions, 50                    | about, 334                           |
| alpha, 53                          | setting options, 328-333             |
| alternate matches, 54              | viewing errors, 334–335              |
| grouping, 55                       | PHP Extension and Application        |
| numbers, 53                        | Repository (PEAR), 305               |
| character sets, 53                 | php.ini file, editing to show mail   |
| ranges, 55                         | server location, 154–155             |
| wildcards, 54                      | plotting Wi-Fi networks, 21          |
| payload for spider, 175, 181       | pokerbots, 17–18                     |
| separating from harvest, 182       | POP3 protocol (Post Office Proto-    |
| pay-per-click advertising, 325     | col 3), 146–152                      |
| PEAR (PHP Extension and Applica-   | authentication failure, 146          |
| tion Repository), 305              | executing commands with              |
| penetration level for spider, 174  | webbots, 149–151                     |
| period (.), as POP3 end-of-message | port                                 |
| indicator, 147                     | for HTTP and HTTPS proto-            |
| periodicity of webbots, 217, 225   | cols, 194                            |
| permanent cookies, 209-210         | for POP3 server, 146                 |
| persistence with cookies, 209      | position parsing, avoiding, 291      |
| phishing attack, 154               | \$_POST array, 76                    |
| phone numbers, parsing with regu-  | POST method, 68–69                   |
| lar expressions, 55–59             | and errors, 267                      |
| PHP, 4–5, 6                        | Post Office Protocol 3 (POP3),       |
| configuring to send email,         | 146–152                              |
| 154–155                            | authentication failure, 146          |
| downloading                        | executing commands with              |
| with built-in functions, 25–27     | webbots, 149–151                     |
| with scripts, 23                   | $preg_match_all()$ function, $51$    |
| and FTP, 142                       | <pre>preg_match() function, 51</pre> |
| functions, 44–46                   | $preg\_replace()$ function, $50$     |
| for compressing data, 86–87        | preg_split() function, 52            |
| and SSL, 194                       |                                      |

| price-monitoring webbots, 93–100  | spoofing, 280                          |
|-----------------------------------|----------------------------------------|
| parsing script, 96–99             | transparent, 280                       |
| target, 94                        | reasons developers use, 274–277        |
| procurement bot, 185–192          | anonymity, 274–276                     |
| purchase criteria, 188            | relocation, 277                        |
| purchase triggers, 187            | Tor, 281–282                           |
| theory, 186–191                   | configuration for                      |
| project ideas, 15–22              | PHP/CURL, 282                          |
| automating tasks, 19              | disadvantages of, 282                  |
| communicating on incompati-       | using, 277                             |
| ble systems, 21–22                | in a browser, 278                      |
| consolidating industry news       | with PHP/CURL, 278                     |
| articles, 18–19                   | public, capitalizing on inexperi-      |
| intellectual property protection, | ence with webbots, 12                  |
| 19–20                             | purchase                               |
| online clipping service, 20       | criteria, for procurement              |
| plotting Wi-Fi networks, 21       | bot, 186                               |
| pokerbots, 17–18                  | triggers, for procurement              |
| tracking web technologies, 21     | bot, 187                               |
| verifying access rights, 20       |                                        |
| WebSiteOptimization.com, 17       | Q                                      |
| projects                          | an are atrica a socione a cuth antica  |
| aggregation webbots, 129–137      | query string sessions, authentica-     |
| converting website into func-     | tion with, 205–207                     |
| tion, 163–170                     | question mark (?), in GET              |
| FTP webbots, 139–143              | method, 67                             |
| image-capturing webbots,          | QUIT command (POP3), 149               |
| 101–108                           | <b>n</b>                               |
| link-verification webbots,        | R                                      |
| 109–115                           | random delay, 123                      |
| price-monitoring webbots,         | ranking web pages, by search           |
| 93–100                            | engine spider, 298                     |
| search-ranking webbots,           | reading mail from POP3 server,         |
| 117–127                           | 145–152                                |
| sending email with webbots,       | realm, 200                             |
| 152–161                           | Real Simple Syndication (RSS)          |
| reading email with webbots,       | feed, 130, 131–132                     |
| 145–152                           | redirection, 288–290                   |
| proxies, 273–284                  | CURLOPT_FOLLOWLOCATION                 |
| commercial, 282                   | option for, 329                        |
| cookie restrictions with, 206     | for deterring webbots, 313             |
| creating a service, 283–284       | with PHP/CURL, 29                      |
| defined, 273–274                  | references to image files, storing, 85 |
| listing services, 280             | referer                                |
| open, 277–280                     | management, with                       |
| anonymous, 280                    | PHP/CURL, 30                           |
| dark side of, 280                 | variable, 32, 73, 104, 329             |
|                                   |                                        |

| regular expressions, 39, 49–62                                   | respect, 318–319                       |
|------------------------------------------------------------------|----------------------------------------|
| advanced parsing with, 49–62                                     | REST (Representational State           |
| avoiding, 39, 47                                                 | Transfer), 306–307                     |
| disadvantages of, 60–61                                          | \$result array, FILE element, 51–52    |
| complicating code, 61                                            | RETR command (POP3), 147–148           |
| confusing choices, 61                                            | return_between() function, 40, 61, 134 |
| difficulty debugging, 61                                         | Return-path: address field, 157        |
| lack of context, 60                                              | reverse engineering form inter-        |
| functions, 50–52                                                 | faces, 64–65                           |
| $preg_match(), 51$                                               | robot exclusion file, 311              |
| preg_match_all(), 51                                             | robots meta tag, 312                   |
| preg_replace(), 50                                               | robots.txt file, 311–312               |
| preg_split(), 52                                                 | root                                   |
| resemblance to PHP                                               | directory, creating for imported       |
| built-in, 52                                                     | file structure, 106                    |
| pattern matching with, 50                                        | domain, parsing from target            |
| alpha, 53                                                        | URL, 178–179                           |
| alternate matches, 54                                            | RPC (Remote Procedure Call), 305       |
| character sets, 53                                               | RSET command (POP3), 149               |
| grouping, 55                                                     | RSS (Real Simple Syndication)          |
| numbers, 53                                                      | feed, 130, 131–132                     |
| ranges, 55                                                       | 1000, 101 102                          |
| wildcards, 54                                                    | S                                      |
| parsing phone numbers with,                                      | 3                                      |
| 55–59                                                            | sale item, verifying availability, 187 |
| speed of, vs. PHP built-in                                       | saving                                 |
| functions, 62                                                    | links in database, 181–182             |
| types of, 50                                                     | source code for form, 165              |
| PCRE, 50                                                         | scaling, 249-262. See also botnet      |
| POSIX, 50                                                        | management                             |
| when to use, 60                                                  | causing DoS attacks, 252–253           |
| relational database, 77                                          | environments 250–252                   |
| relative links, page base for, 106,                              | many-to-many, 251                      |
| 110, 111, 115                                                    | many-to-one, 252                       |
| relay host, 155                                                  | one-to-many, 250                       |
| relevance, aggregating and filtering                             | one-to-one, 251                        |
| information by, 15                                               | multiple instances, creating,          |
| Remote Procedure Call (RPC), 305                                 | 253–254                                |
| remote server, using PHP/CURL to                                 | distributing tasks, 254                |
| execute webbot on, 216                                           | forking, 253–254                       |
| remove() function, 43–44                                         | leveraging the operating               |
|                                                                  | system, 254                            |
| replacing portion of string, 45<br>Reply-to: address field, 157  | scheduling, 215–225                    |
| 1 /                                                              | adding variety to, 225                 |
| Representational State Transfer (REST), 306–307                  |                                        |
|                                                                  |                                        |
|                                                                  | complex, 218–219                       |
| resolve_address() function, 113 resources, distributing, 169–170 |                                        |

| scheduling, continued                  | session                                   |
|----------------------------------------|-------------------------------------------|
| and stealth, 270                       | authentication, 202–207                   |
| webbots to run daily, 217–218          | ID, forms with, 66                        |
| webbots to run monthly, 219            | with proxies, 278                         |
| Windows 7 Task Scheduler,              | value, dynamically assigned,              |
| 220, 223                               | 167–168                                   |
| Windows XP Task Scheduler,             | set_time_limit() function, 175, 295       |
| 216–219                                | Short Message Service (SMS), 161,         |
| scraping, difficult websites, 227–237  | 341–344                                   |
| scripts, 3, 4–5                        | Simple Object Access Protocol             |
| writing in small steps, 46             | (SOAP), 170, 305–306                      |
| search engine                          | simulating action of person,              |
| optimization, 118, 252, 297–300        | 269–270                                   |
| spiders, 173                           | single points of failure,                 |
| design techniques hinder-              | avoiding, 225                             |
| ing, 315–316                           | size reduction, 85–90                     |
| indexing web pages with, 298           | data compression, 86–88                   |
| Terms of Service agreement,            | removing formatting, 88-89                |
| 126, 310                               | storing references to image               |
| search-ranking webbots, 117–127        | files, 85                                 |
| fetching search results, 123           | SMS (Short Message Service), 161,         |
| how they work, 120–121                 | 341–344                                   |
| initializing variables, 121–122        | snipers, 185–192                          |
| parsing search results, 123–126        | authentication, 189                       |
| running, 120                           | clock synchronization, 189–190            |
| search results page description,       | testing, 191                              |
| 118–119                                | SOAP (Simple Object Access                |
| starting loop, 122                     | Protocol), 170, 305–306                   |
| what they do, 120                      | socket management, with                   |
| search results page, parts of, 118–119 | PHP/CURL, 30                              |
| search term, in URL, 122               | software                                  |
| Secure Sockets Layer (SSL),            | for monitoring logs, 268–269              |
| 193–194                                | requirements for, 6                       |
| CURLOPT_SSL_VERIFYHOST                 | source code                               |
| option for, 195                        | configuration area of                     |
| CURLOPT_SSL_VERIFYPEER                 | LIB mysql, $81$                           |
| option for, 195                        | for form                                  |
| sites, downloading images              | displaying, 165                           |
| from, 103–104                          | saving, 166                               |
| seed URL, 174                          | spam, 153–154, 255, 298                   |
| sending email, 153–161                 | filters, 154                              |
| server                                 | keeping legitimate mail out of,           |
| avoiding undue load on                 | 158–159                                   |
| target, 324                            | keywords, 299                             |
| error log, form errors in, 75–76       | law, 324                                  |
| obtaining clock value, 189–190         | spam indexing, 298                        |
| remote, using PHP/CURL to              | special characters, 122, 313              |
| execute webbot on, 216                 | T 2 3 4 4 4 4 4 4 4 4 4 4 4 4 4 4 4 4 4 4 |
|                                        |                                           |

| spiders, 173–183                     | status messages, quantity created in    |
|--------------------------------------|-----------------------------------------|
| adding payload, 181                  | file transfer, 333                      |
| distributing tasks across multiple   | stealth, 265–272                        |
| computers, 182                       | reasons for, 265–266                    |
| examples, 175–176                    | and scheduling, 270                     |
| experimenting with, 180–181          | simulating human patterns in            |
| how they work, 174                   | order to achieve, 269–270               |
| LIB_simple_spider library,           | Stenberg, Daniel, 28                    |
| 176–180                              | strings                                 |
| archive_links() function, 178        | detecting within strings, 44–45         |
| exclude_link() function,             | measuring similarity of, 46             |
| 179–180                              | replacing portion of, 45                |
| <pre>get_domain() function,</pre>    | splitting at delimiter, 37              |
| 178–179                              | strip_cdata_tags() function, 39         |
| <pre>harvest_links() function,</pre> | strip_tags() function, 61, 88           |
| 177–178                              | stristr() function, 44–45               |
| maximum penetration                  | strops() function, 124                  |
| level for, 174                       | str_replace() function, 45              |
| options for treating                 | strstr() function, 45                   |
| unwanted, 316                        | structured files, 79–80                 |
| potential ideas for, 173–174         | Structured Query Language               |
| regulating page requests of, 183     | (SQL), 80                               |
| saving links in database, 181–182    | submit button, 66                       |
| of search engines, 126–127           | substr() function, 52, 124              |
| setting traps for, 315–316           | synchronization, 21–22,                 |
| what to do with unwanted, 316        | of clocks for snipers, 189              |
| split_string() function, 39          |                                         |
| splitting string, at delimiter, 39   | T                                       |
| SQL (Structured Query                | . 11                                    |
| Language), 80                        | tables                                  |
| src attribute, from array of <img/>  | parsing data in, 96                     |
| tags, parsing, 43                    | using landmarks to identify,            |
| SSL (Secure Sockets Layer), 193–194  | 291–292                                 |
| CURLOPT_SSL_VERIFYHOST               | tags. See individual tag names          |
| option for, 195                      | targets, 3–4                            |
| CURLOPT_SSL_VERIFYPEER               | validation in                           |
| option for, 195                      | <pre>download_images_for_page()</pre>   |
| sites, downloading images            | function, 102–103, 105                  |
| from, 103–104                        | target URL, defining for                |
| status_code_array, 114–115           | PHP/CURL session, 329                   |
| status codes, 337–339                | tasks, automating, 19                   |
| HTTP, 337–338                        | Task Scheduler (Windows 7),             |
| NNTP, 339                            | 220–223 Task Schodular (Windows VP)     |
| status of request, from              | Task Scheduler (Windows XP),<br>216–219 |
| <pre>http_get_withheader()</pre>     |                                         |
| function, 32                         | complex scheduling, 218–219             |

| Telnet, 2, 28                                                                                                    | U                                                    |
|----------------------------------------------------------------------------------------------------|------------------------------------------------------|
| for executing POP3 commands,                                                                                                    | undalivarable mail using to prune                    |
| 146–148                                                                                                    | undeliverable mail, using to prune access lists, 152 |
| temporary cookies, 209–210                                                                                                    | unformatted text, parsing, 45                        |
| purging, 212 <b>–</b> 213                                                                                                    | unique keywords, 299                                 |
| Terms of Service agreements,                                                                                                    | Unix                                                 |
| 126, 310                                                                                                    |                                                      |
| for search engines, 118                                                                                                    | scheduling in, 215                                   |
| text                                                                                                    | timestamp, 190                                       |
| embedding in other media,                                                                                                    | unsubscribe options, for email 154                   |
| 314–315                                                                                                    | unwanted text, deleting, 43–44                       |
| messaging, 161, 341–344                                                                                                    | update() function, of LIB_mysql, 82                  |
| parsing unformatted, 45                                                                                                    | updating website, frequency for                      |
| removing unwanted, 43-44                                                                                                    | deterring webbots, 314                               |
| storing in database, 80–83                                                                                                    | uploading files, with FTP, 141                       |
| thumbnailing images, 89–90                                                                                                    | urlencode() function, 112<br>URLs                    |
| Tidy (HTMLTidy), 38, 46                                                                                                    |                                                      |
| time                                                                                                    | adapting to changes, 286–291                         |
| required for downloading linked                                                                                                    | page redirection, 288–290                            |
| pages, 114                                                                                                    | referer values' accuracy,<br>290–291                 |
| running webbot during busy, 270                                                                                                    |                                                      |
| timeout                                                                                                    | requests for nonexistent<br>pages, 286–291           |
| curl_setopt() function for, 294,                                                                                                    | defining target for PHP/CURL                         |
| 331                                                                                                    | session, 329                                         |
| default for, 31                                                                                                    | fully resolved, 112–113                              |
| and spiders, 175                                                                                                    | US Copyright Office, 320, 321                        |
| in PHP, changing, 295                                                                                                    | usernames, 199                                       |
| for PHP/CURL, 294, 331                                                                                                    | usernames, 133                                       |
| timestamp, Unix, 167                                                                                                    | V                                                    |
| <title> tag, and spiders, 298&lt;/td&gt;&lt;td&gt;V&lt;/td&gt;&lt;/tr&gt;&lt;tr&gt;&lt;td&gt;TLS (Transport Layer Security), 194&lt;/td&gt;&lt;td&gt;validation point, for downloaded&lt;/td&gt;&lt;/tr&gt;&lt;tr&gt;&lt;td&gt;Tor, 281–282&lt;/td&gt;&lt;td&gt;web page, 287–288&lt;/td&gt;&lt;/tr&gt;&lt;tr&gt;&lt;td&gt;configuration for&lt;/td&gt;&lt;td&gt;variables, passing to webbots,&lt;/td&gt;&lt;/tr&gt;&lt;tr&gt;&lt;td&gt;PHP/CURL, 282&lt;/td&gt;&lt;td&gt;304–306&lt;/td&gt;&lt;/tr&gt;&lt;tr&gt;&lt;td&gt;disadvantages of, 282&lt;/td&gt;&lt;td&gt;verification loop, 110–111&lt;/td&gt;&lt;/tr&gt;&lt;tr&gt;&lt;td&gt;tracking web technologies, 21–22&lt;/td&gt;&lt;td&gt;Virginia, Anti-Spam Law, 324&lt;/td&gt;&lt;/tr&gt;&lt;tr&gt;&lt;td&gt;TrackRates.com, 16&lt;/td&gt;&lt;td&gt;virtual private networks (VPNs), 198&lt;/td&gt;&lt;/tr&gt;&lt;tr&gt;&lt;td&gt;transactional websites, 192&lt;/td&gt;&lt;td&gt;virtual property, laws governing, 324&lt;/td&gt;&lt;/tr&gt;&lt;tr&gt;&lt;td&gt;transfer protocols, PHP/CURL sup-&lt;/td&gt;&lt;td&gt;VPNs (virtual private networks), 198&lt;/td&gt;&lt;/tr&gt;&lt;tr&gt;&lt;td&gt;port for, 28&lt;/td&gt;&lt;td&gt;&lt;/td&gt;&lt;/tr&gt;&lt;tr&gt;&lt;td&gt;Transport Layer Security (TLS), 194&lt;/td&gt;&lt;td&gt;W&lt;/td&gt;&lt;/tr&gt;&lt;tr&gt;&lt;td&gt;trespass-to-chattels law, 241, 253,&lt;/td&gt;&lt;td&gt;M9C (Morld Wide Mak Conson&lt;/td&gt;&lt;/tr&gt;&lt;tr&gt;&lt;td&gt;271, 322–324&lt;/td&gt;&lt;td&gt;W3C (World Wide Web Consor-&lt;/td&gt;&lt;/tr&gt;&lt;tr&gt;&lt;td&gt;triggers, non-calendar-based,&lt;/td&gt;&lt;td&gt;tium), HTTP codes, 113&lt;i&gt;n&lt;/i&gt; weather forecasts, 163&lt;/td&gt;&lt;/tr&gt;&lt;tr&gt;&lt;td&gt;223–224&lt;/td&gt;&lt;td&gt;&lt;/td&gt;&lt;/tr&gt;&lt;tr&gt;&lt;td&gt;trim() function, 61&lt;/td&gt;&lt;td&gt;web agents, selectively allowing access to specific, 311–312&lt;/td&gt;&lt;/tr&gt;&lt;tr&gt;&lt;td&gt;Tysver, Daniel A., 319&lt;/td&gt;&lt;td&gt;access to specific, 311–312&lt;/td&gt;&lt;/tr&gt;&lt;tr&gt;&lt;td&gt;&lt;/td&gt;&lt;td&gt;&lt;/td&gt;&lt;/tr&gt;&lt;/tbody&gt;&lt;/table&gt;</title> |                                                      |

| webbot_error_handler() function, 295 | testing, 191                                 |
|--------------------------------------|----------------------------------------------|
| WEBBOT_NAME constant, 75             | and trespass-to-chattels law, 241,           |
| webbots (web robots), 2              | 253, 271, 322–324                            |
| benefits of, 9–10                    | weekend scheduling of, 270                   |
| for business leaders, 11–12          | web pages                                    |
| for developers, 10–11                | accessibility to webbots, 297–300            |
| cookies and design of, 212–214       | adapting to content changes,                 |
| countermeasures for, 309–316         | 291–292                                      |
| with cookies, encryption,            | avoiding requests for nonexist-              |
| JavaScript, and redirec-             | ent, 286–288                                 |
| tion, 313                            | displaying status of, 113–114                |
| embedding text in other              | notification of change in,                   |
| media, 314–315                       | 157–160                                      |
| obfuscation, 313                     |                                              |
|                                      | parsing image tags from down-<br>loaded, 106 |
| reasons for, 309                     |                                              |
| robots meta tag, 312                 | poorly written HTML within, 38               |
| robots.txt file, 311–312             | ranking by search engine                     |
| allowing selective access to         | spider, 298                                  |
| specific agents, 312–313             | status of request for, 337–338               |
| Terms of Service agree-              | validation point for, 287                    |
| ments, 126, 310                      | web services, 305                            |
| creating first script, 25            | designing custom lightweight,                |
| daily scheduling of, 217–218         | 302–305                                      |
| executing                            | websites                                     |
| in browsers, 26–27                   | for book, 4                                  |
| in command shell, 26                 | converting into functions,                   |
| fault-tolerant, 286–296              | 163–170                                      |
| growth in use, 10                    | limiting access to, 197–208                  |
| monthly scheduling of, 219           | optimizing performance of, 17                |
| periodicity of, 217, 225             | transactional, 192                           |
| preparing to run as scheduled        | web spiders. See spiders                     |
| tasks, 216                           | web technologies, tracking, 21               |
| preventing negative conse-           | web walkers. See spiders                     |
| quences of, 317–325. <i>See</i>      | WebSiteOptimization.com, 17                  |
| also copyright issues                | weekends, scheduling webbots not             |
| project ideas, 15–22                 | to run on, $270$                             |
| for reading email, 145–152           | well-defined links, for search engine        |
| and executing POP3 com-              | optimization, 298                            |
| mands, 149–151                       | white space, deleting, 45, 89                |
| and POP3 protocol, 146–149           | Wi-Fi networks, plotting, 21                 |
| reasons for stealth, 265–272         | Windows Task Scheduler                       |
| script, creating first, 25           | Windows 7, 220–223                           |
| for sending email, 153–161           | Windows XP, 216–219                          |
| setting traps, 315–316               | complex scheduling,                          |
| simulating human patterns,           | 218–219                                      |
| 269–272                              | wireless subscriber, mail server, 342        |
| spreading burden of running          | World Wide Web, 1                            |
| complex, 169–170                     | · · · · · · · · · · · · · · · · · · ·        |
| 1 '                                  |                                              |

World Wide Web Consortium (W3C), HTTP codes, 113nwrapper function, using PHP/CURL within, 30

## X

XML (eXtensible Markup Language), 301–302 assigning tasks, 258, 260 overhead, 302 for RSS feeds, 131 <xmp> and </xmp> tags, 26 displaying parses within, 47

## Y

Yahoo!, spiders used by, 173

## Z

ZIP codes database for, 170 web page for decoding, 164-166